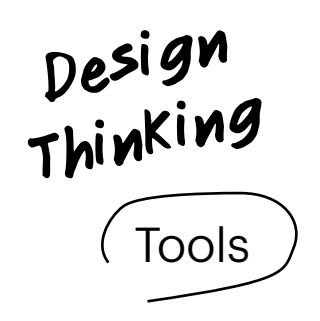

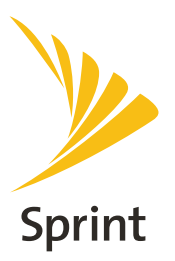

## **Brainstorming - Lotus Blossoms**

The Lotus Blossom technique focuses the power of brainstorming on areas of interest. It does so through the use of a visual representation of ideas and is similar to a mind-map, but is more structured and pushes you in ways you don't experience in classic mind-mapping. Invented in Japan by Yasuo Matsumura, the Lotus Blossom technique adds focus and power to classic brainstorming.

## **How to use the Lotus Blossom technique**

- Draw eight 3×3 squares, known as blossoms and arrange them around a center blossom. (see reverse for example) The center square of each blossom contains a concept or problem that the other squares of the blossom are related to. 1
- **2** Enter a problem to be solved, an item to be improved, or a theme to be examined in the center box. (Box I) Brainstorm related components, solutions or themes and put these in the boxes immediately surrounding the center box. (Boxes A-H)
- 3 The values from those boxes should now be used as the center of the eight lotus blossoms on the outer edges of the sheet. Brainstorm related components, solutions or themes and enter these in the eight boxes surrounding each of the new center seeds for each outer lotus blossom. Try your best to complete all of the blossoms to maximize ideas.
- Upon completion you will have at least 64 new ideas related to the original problem or theme.

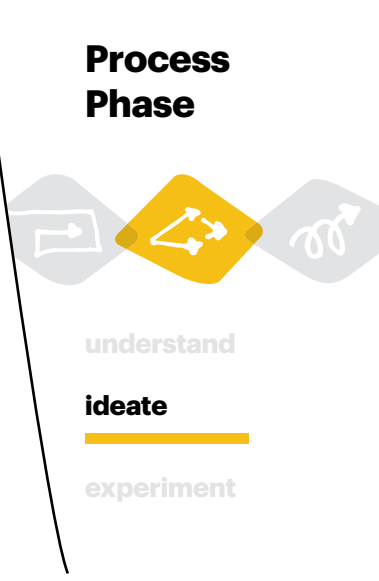

Box I: The initial problem or concept. This box contains the problem to be solved or the concept to be explored.

| А |              | B             |             |  | C |  |
|---|--------------|---------------|-------------|--|---|--|
|   | $\mathsf{A}$ | B             | $\mathsf C$ |  |   |  |
| D | D            | I             | $\mathsf E$ |  | E |  |
|   | F            | ${\mathsf G}$ | H           |  |   |  |
|   |              |               |             |  |   |  |
| F |              | G             |             |  | Η |  |
|   |              |               |             |  |   |  |

Boxes A-H: Related concepts. These boxes contain concepts or ideas related to the initial concept in box I. Note that the boxes immediately surrounding the initial concept are repeated as seeds for the blossoms arranged around the outer edge.

Each blossom follows the identical pattern.

 $h2$ h1 h3  $h4$ н h<sub>5</sub> h6 h7 h8

Boxes h1-h8: Related concepts. These are concepts related to the concept in square H.

More Resources: [www.sprintdesignthinking.com/tools.](http://www.sprintdesignthinking.com/tools.html)html